# BSB50820 DIPLOMA OF PROJECT MANAGEMENT

- Explore a variety of topics to develop project management skills that will be transferrable across a number of industries and contexts
- Build the skills and knowledge to help you manage and plan key aspects of a project, from resources and costs, to timelines, risk, human resources and more
- Develop the ability to support teams, and enhance their effectiveness and skills to ensure successful
  project completion
- Combine your program with progressive qualifications and build a long-term study plan to achieve your learning and career goals

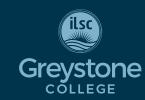

CRICOS COURSE CODE: 104109M

## **Campus**

#### Adelaide, Brisbane, Melbourne, Sydney

Due to COVID-19, Greystone College Australia will continue to offer online VET classes until at least the end of 2022.

# **Program Length**

60-66\* (20 hours/week) Includes 6 hours/week online study + 14 hours/week in class study

\*48 weeks study + up to maximum 18 weeks scheduled breaks

#### **Schedule**

Weekday: Adelaide, Brisbane, Melbourne, Sydney

#### **2021 Start Dates**

May 10, Jun 7, Aug 2, Aug 30, Sep 27, Nov 22

#### **SCHEDULED BREAKS**

Jul 5 - Aug 1 Oct 25 – Nov 21

Dec 20 - Jan 2, 2022

# **2021 Fees**

Registration fee: \$230 Material fees: \$280 Tuition: \$12,000

RPL & Credit Transfer must be applied for upon enrolment Moodle re-opening fee  $50^*$ 

# **Entry Requirement**

- An equivalent of Australia's Year 10 school certificate. A prior working knowledge of a business environment would be useful.
- International students must meet a minimum language requirement of IELTS
   5.5 with a minimum band score of 5.0.
   TOEIC 650 with a minimum reading score of 350. Direct entry is available through ILSC Intermediate 3 and above.
- Students must be at least 18 at the commencement of studies.

# **Program Description**

In the BSB50820 Diploma of Project Management, you'll build your project management skills and knowledge for use in a variety of contexts, across a number of industries. This qualification will prepare you for job roles like Project Manager and Project Team Leader. Throughout the qualification, you will build solid theoretical knowledge and use a range of skills to initiate, plan, execute and evaluate your own work, and/or the work of others, in order to achieve project objectives.

# Study Schedule/Delivery Mode

In all of our programs, you will build a timetable which combines 14 hours a week of face-to-face, in-class and six hours per week online study. The online study component includes exercises, discussion forums, and resources to help with assignments and to provide foundational academic and learning skills. In-class study schedules combine the core lecture with Assessment Essentials and PASS classes.

You must attend both lectures, as each lecture covers different content. PASS classes are Practical Assessment Support Sessions. In PASS classes, you will meet with your trainer to discuss any questions you may have about study or assessments. In Assessment Essentials, you'll learn essential tips and info on how to successfully complete the unit. This class guides you through the unit focusing on key topics you need to master, as well as assessment tips and common mistakes. NOTE: If you miss a class, please view the videos.

# Weekday Schedule - Sample\*

| HOURS           | MONDAY                     | TUESDAY |  |
|-----------------|----------------------------|---------|--|
| 1:15 PM-3:15 PM | Assessment Essentials      | PASS    |  |
| 3:30 PM-5:30 PM | PASS Assessment Essentials |         |  |
| 6:00 PM-9:00 PM | Lecture                    | Lecture |  |

# Weekend Schedule - Sample\*

| HOURS                | FRIDAY                | HOURS                 | SATURDAY |
|----------------------|-----------------------|-----------------------|----------|
| 1:15 PM-<br>3:15 PM  | Assessment Essentials | 9:00 AM-<br>12:00 PM  | Lecture  |
| 3:30 PM -<br>5:30 PM | Assessment Essentials | 12:30 PM -<br>3:30 PM | Lecture  |
| 6:00 PM-<br>9:00 PM  | PASS                  | 3:45 PM-<br>4:45 PM   | PASS     |

\* Schedules may vary.

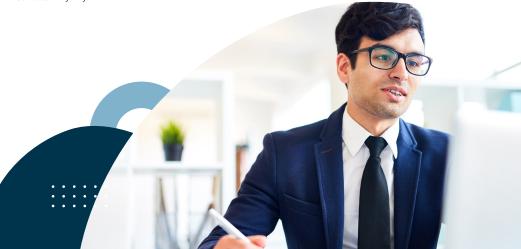

<sup>\*</sup> All fees in Australian Dollars, payment by installment is available on request and approval

# **BSB50820** Diploma of Project Management Units

#### BSBPMG530 MANAGE PROJECT SCOPE

In this unit you will learn how to manage the scope of a project, including obtaining approval for a project, negotiating the boundaries of the project, and managing the process. Topics include: Conduct project authorisation activities; Define project scope; Manage project scope control process.

#### **BSBPMG531 MANAGE PROJECT TIME**

In this unit you will learn how to manage time across projects, including establishing and implementing the project schedule and monitoring the development of the project. Topics include: Determine project schedule; Implement project schedule; Assess time management outcomes.

#### **BSBPMG532 MANAGE PROJECT QUALITY**

In this unit you will learn how to manage the quality of a project, including determining the quality requirements of a project, and implementing quality processes and improvements Topics include: Determine quality requirements, Implement quality  $processes, Implement\ project\ quality\ improvements.$ 

#### BSBPMG533 MANAGE PROJECT COST

In this unit you will learn how to identify project costs and produce a budget, and how to control a project based on the budget. Topics include: Determine project costs; Monitor and control project costs; Complete cost-management processes.

#### **BSBPMG534 MANAGE PROJECT HUMAN RESOURCES**

In this unit you will learn how to manage people in relation to projects. You will look at planning for human resources, implementing personal training and development, and managing a project team. Topics include: Plan human resources relevant to projects; Implement project personnel training and development; Lead project team; Finalise human resource activities related to projects.

#### **BSBLDR522 MANAGE PEOPLE PERFORMANCE**

In this unit you will learn how to manage the performance of staff, assign work, reward excellence and give feedback. Topics include: Allocate work; Assess performance; Provide feedback; Manage follow-up.

#### BSBPMG535 MANAGE PROJECT INFORMATION AND COMMUNICATION

In this unit you will learn how to connect people, ideas and information throughout a project. You will learn about project communication management and learn how to assess communication outcomes. Topics include: Plan information and communication processes; Implement project information and communication processes; Assess information and communication outcomes.

#### **BSBPMG536 MANAGE PROJECT RISK**

In this unit you will learn how to manage risks that may impact the achievement of project objectives. You will identify and analyse project risks and assess the outcomes. Topics include: Identify project risks; Analyse project risks; Establish risk treatments and controls; Monitor and control project risks; Assess risk management outcomes.

#### **BSBPMG540 MANAGE PROJECT INTEGRATION**

In this unit you will learn how to integrate and balance an overall project, considering scope, time, cost, quality and other key factors, and to match the objectives of a project with the goals of an organisation. Topics include: Establish a project; Undertake project planning and design processes; Execute project in work environment; Manage project control; Manage project finalisation.

#### **BSBTWK502 MANAGE TEAM EFFECTIVENESS**

In this unit you will learn how to lead teams in the workplace and to actively engage with the management of the organisation. Topics include: Establish team performance plan; Develop and facilitate team cohesion; Facilitate teamwork; Liaise with stakeholders.

#### **BSBOPS501 MANAGE BUSINESS RESOURCES**

In this unit you will learn how to manage business resources according to the business strategies of an organisation. Topics include: Analyse resource requirements; Develop resource plans; Allocate resources; Review and report on resource usage.

#### **BSBCRT511 DEVELOP CRITICAL THINKING IN OTHERS**

In this unit you will learn how to help other staff in the workplace to develop critical and creative thinking skills. Topics include: Monitor and improve thinking practices; Assess individual and team critical and creative thinking skills; Establish an environment that encourages the application of critical and creative thinking.

# **Important Information**

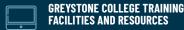

Greystone College campuses are fully equipped with all the resources and facilities required to successfully undertake this program including computer labs, software, free WIFI, photocopiers, charging stations, and student lounge. It is highly recommended you bring your own laptop (device) to enhance your campus experience. All course resources are available to students via their personal login to the Learning Management System (Moodle). Students can track their progress and academic success.

#### **ROOTCAMP**

Bootcamp is a free service designed to keep you on track. Juggling a busy lifestyle with study and work can be tough; our free Bootcamp program is available to help students catch up on assessments if they fall behind.

#### **COURSE RESOURCES**

The Online Course Resource Library provides students with informative links and information. Resources are easily searched by course unit or topic, and make your learning easier. On the Online Learning Management System (LMS), all class assessments, student work books, and extra resources that support class delivery are available for download. Test and assessment results are posted in student files. Students can use the LMS to message other students in their classes or their trainer if they have questions or want to connect.

#### **ASSESSMENTS**

All units studied in this qualification will be assessed in at least three different ways. Assessments will consist of a mix of guizzes, projects, case studies, presentations, and questions.

#### **COURSE COMPLETION**

Students obtaining a 'Competent' result for all units studied will be issued a 'Qualification' – BSB50820 Diploma of Project Management issued by Greystone College. Should a student not complete the full qualification, a 'Statement of Attainment' will be issued for the units which the student is deemed 'Competent'

#### RECOGNITION OF PRIOR LEARNING AND **CREDIT TRANSFER**

RPL and Credit Transfer can be applied for at the time of enrolment or during the orientation. Please refer to Greystone College website or VET Student Handbook for more information.

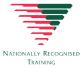

#### WHAT IS NATIONALLY RECOGNISED TRAINING

All Greystone College programs are Nationally Recognised Training. The Nationally Recognised Training (NRT) logo is a distinguishable mark of quality for promoting and certifying national vocational education and training leading to Australian Qualifications Framework (AQF) qualifications or Statements of Attainment.

TEST

For policies and procedures around: deferring, suspending, or cancelling enrollment; refunds; complaints and appeals; tracking attendance and academic progression, please refer to our website: https://www.greystonecollege.com.au/policies

Greystone College Pty Ltd partners with local and global agents to engage with prospective students. Please see the list on our website under Policy and Procedures for details.

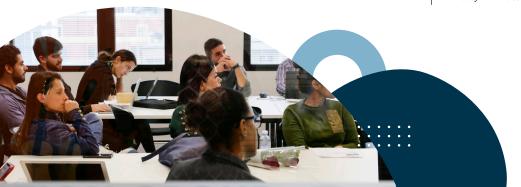

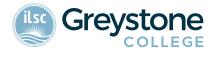

GREYSTONECOLLEGE.COM.AU

ILSC (Brisbane) PTY LTD is trading as ILSC-Brisbane, ILSC-Sydney, ILSC-Melbourne, ILSC-Adelaide, Grevstone College and ILSC Australia RTO Number 31564, CRICOS Course Code: 02137M.

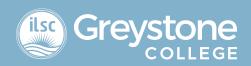

# ONLINE LEARNING SUPPORT MEASURES FOR GREYSTONE COLLEGE STUDENTS

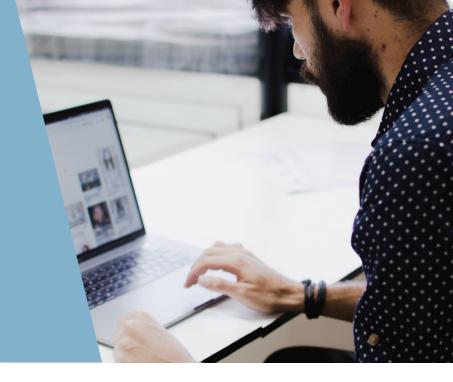

# Why is Greystone College Australia delivering classes online?

Due to the COVID-19 pandemic, Greystone College has had to shift its delivery of VET courses from on-campus to online. We will continue to keep students updated as Greystone College assesses government guidelines and directives.

## How can I access my online VET courses?

Delivery of lectures and support classes are provided using professional ZOOM webinar technology. The technology allows students and trainers to screen share content, use on screen whiteboards, use breakout rooms for group based learning activities or private conversations, manage in class polls and debates, trainer to student or student to student chat functions and much more.

#### What equipment do I need to join online?

Greystone College students can participate in the online courses using a smartphone, laptop or tablet. They also need an internet connection to connect in.

Greystone College uses MOODLE as its Learner Management System, which all students have access to once they commence their program. Classes are delivered remotely using ZOOM as its platform.

If a student does not have the necessary equipment to join online classes, the college may be able to support the student with on-campus equipment.

Greystone College students receive a free Microsoft Office subscription, and this allows them to have access to all the MS suite of products, including Word, Excel, PowerPoint and TEAMS.

# How should I complete assessments? How about observations and role-plays?

Assessments are delivered using our customised Learning Management System, Moodle. Students are able to access all topic content online, and provide written responses using fillable PDF documents and templates to deliver individual and group-based assessment. If students are not able to access these documents online, PDF print-outs can be make available.

Students are also required to demonstrate knowledge of assessments through trainer observations during webinars as part of their final grade. Observations might include a group activity such as a presentation, or individual role play simulation. Grades and detailed assessment feedback are allocated to students via Moodle allowing students to manage their course progress.

#### Who can I talk to if I have a problem?

Greystone College students have access to student support via email, phone or in-person at the campus.

#### WWW.GREYSTONECOLLEGE.COM.AU

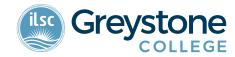